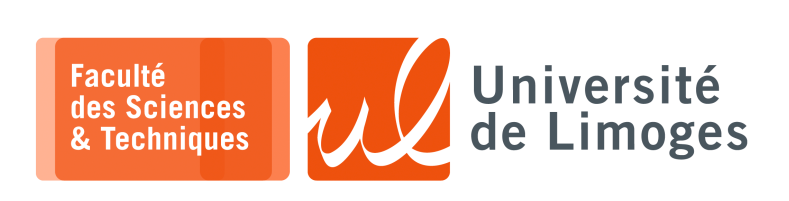

# *Master 1ère année*

*Réseaux & Système*

Projet

*Conception d'un protocole de communication basé TCP sécurisé par RSA*

## **Présentation du protocole**

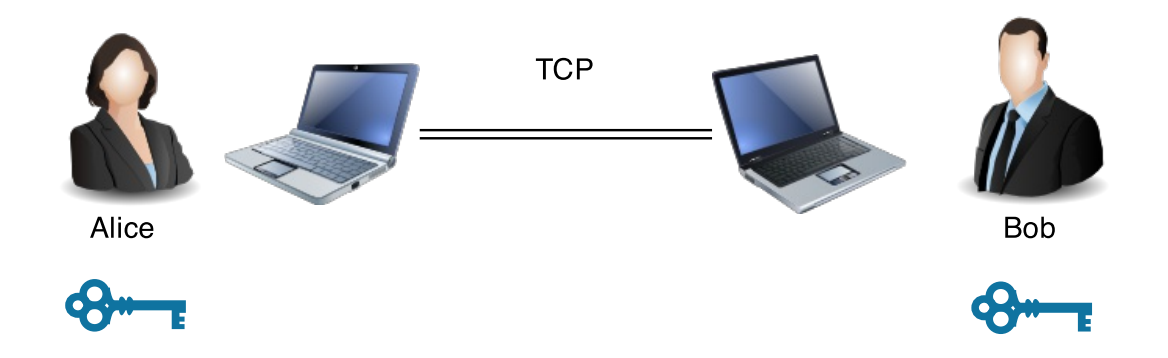

#### **Description du protocole** :

⊳ Alice et Bob vont exécuter chacun la version « Serveur » du programme :

- ⋄ le programme détermine les paramètres d'une biclé de chiffrement asymétrique basé sur RSA : les valeurs  $e$ ,  $d$  et  $n$  (la taille de ces paramètres est exprimée en nombre de chiffre en base 10);
- ⋄ le programme se comporte comme un serveur TCP attendant sur le port n°8790 ;
- ⊳ lors de la connexion du programme « client », l'échange est le suivant :

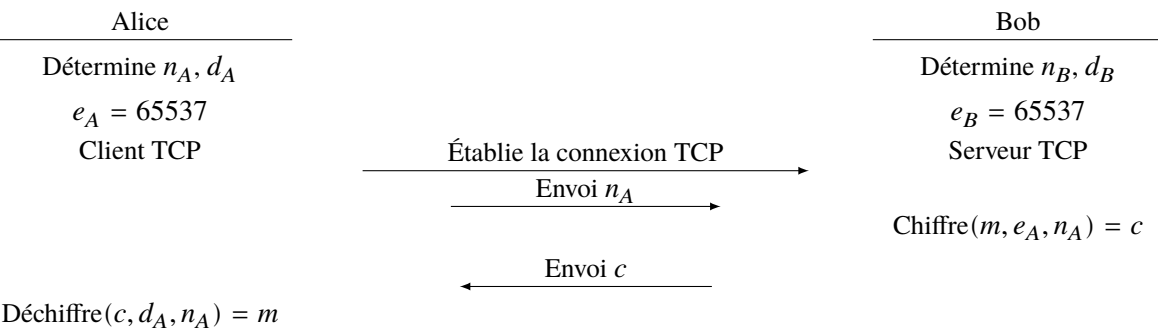

Affiche m

⊳ les échanges entre Alice et Bob sont chiffrés respectivement avec la clé publique de Bob et d'Alice : chaque interlocuteur doit envoyer ses paramètres  $n_x$  à l'autre (le paramètre  $e = 65537$  est connu).

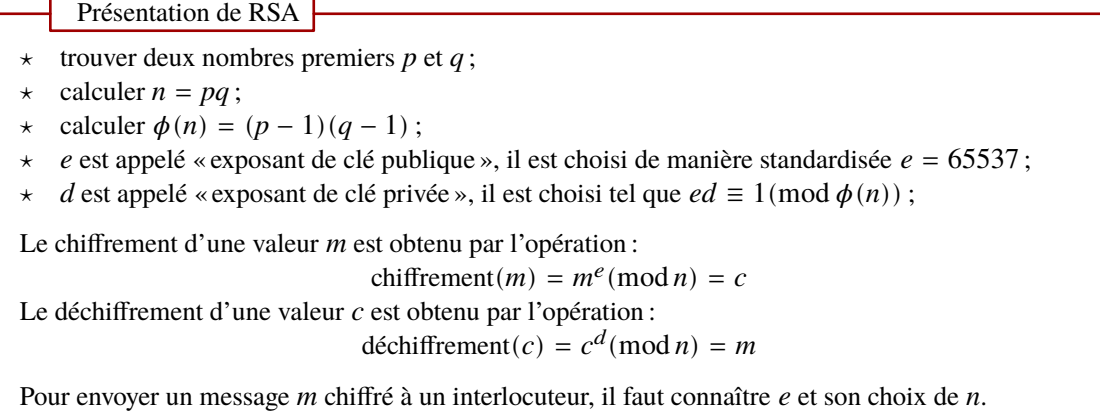

#### **Génération de nombre premier de grande taille comportant un nombre choisi de chiffres**

Cette génération va se dérouler en différentes étapes :

1. génération de manière aléatoire d'un nombre entier **candidat** de taille choisie (nombre de chiffres qui le composent) :

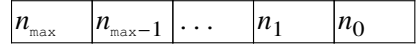

avec  $0 \le i \le \text{max}$ , où max correspond aux nombre de chiffres choisi

Les chiffres  $n_i$  sont choisis de la manière suivante :

- $\circ$   $n_{\text{max}} \in \{1, 2, 3, 4, 5, 6, 7, 8, 9\}$
- ⋄ ∈ {0, 1, 2, 3, 4, 5, 6, 7, 8, 9} avec 1 < < max − 1
- $\circ$   $n_0 \in \{1, 3, 7, 9\}$

On utilisera la fonction random.choice ('1379') pour choisir de manière aléatoire un caractère parmi la liste fournie.

```
1 import random
2 random.seed()
3 caractere_aleatoire = random.choice('1379')
```
*On considérera chaque chiffre comme un caractère, et on utilisera au besoin la fonction de conversion int() pour obtenir la valeur entière correspondante*.

- 2. test de « primalité », c-à-d savoir si le nombre candidat est premier :
	- ⋄ dans le cas où il **est premier**, on a réussi et on utilise le nombre trouvé ;
	- ⋄ dans le cas où il **n'est pas premier**, il faudra essayer une **nouvelle valeur aléatoire** en réutilisant au maximum le tirage initial afin de limiter l'utilisation de la fonction de tirage aléatoire, consommatrice d'entropie :

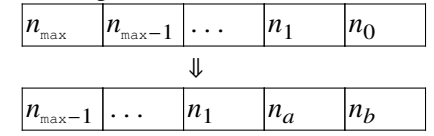

où  $n_a$  et  $n_b$  sont deux nouveaux chiffres choisis de manière aléatoire avec :

- $\star$   $n_a \in \{0, 1, 2, 3, 4, 5, 6, 7, 8, 9\};$
- $\star$   $n_b \in \{1, 3, 7, 9\}.$

*L'idée est de procéder à un décalage vers la gauche de la valeur précédente et de changer le « biais » introduit sur le dernier chiffre précédemment choisi*.

Pour le test de « primalité » on utilisera la commande externe openssl :

```
pef@darkstar:~ openssl prime 13
D is prime
pef@darkstar:~ openssl prime 12
 is not prime
```
*On notera que la commande retourne la valeur entrée en notation hexadécimale avec la mention is prime ou is not prime*.

On utilisera la possibilité offerte par le module subprocess de lancer une commande externe et d'obtenir son résultat :

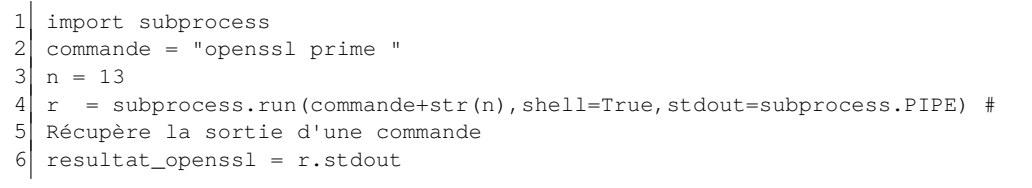

*Il ne restera plus qu'à tester, à l'aide d'une expression régulière, la présence ou l'absence du texte is prime dans le résultat obtenu.*

3. On recommencera à l'étape 2 jusqu'à obtenir notre nombre premier.

#### **Génération des exposants et module RSA**

- a. Après avoir tiré au hasard la valeur de deux nombres premiers  $p$  et  $q$ , on pourra calculer :  $\circ$   $n = pq$ ,
	- $\phi(p) = (p 1)(q 1).$
- b. Connaissant  $e = 65537$ , il faut déterminer son « inverse modulaire », d, par rapport au module  $\phi(n)$ . On utilisera l'algorithme d'Euclide étendu dont une version Python est fournie ci-dessous :

```
1 def egcd(a, b):
2 x, y, u, v = 0, 1, 1, 03 while a != 0:
 4 q, r = b//a, b\5 m, n = x-u*q, y-v*q<br>6 b, a, x, v, u, v = a, r
                b, a, x, y, u, v = a, r, u, v, m, n
7 gcd = b
8 return gcd, x, y
9
10 def modinv(a, m):
11 gcd, x, y = ergcd(a, m)12 if gcd != 1:
13 return None
14 return x \textdegree m
```
*L'algorithme est tiré de la page :*

http://en.wikibooks.org/wiki/Algorithm\_Implementation/Mathematics/Extended\_Euclidean \_algorithm

#### **Chiffrement et déchiffrement**

a. Pour chiffrer une valeur  $m$ , comme par exemple le code ASCII d'un caractère, il faut calculer :  $c = m^e \pmod{n}.$ 

L'opération d'exponentiation de Python, \*\*, prend un temps excessivement long. En effet, cet opérateur d'exponentiation n'est pas adapté à l'arithmétique modulaire.

Il est nécessaire de programmer un opérateur d'exponentiation modulaire efficace, s'appuyant sur la méthode de l'« exponentiation indienne » ou « exponentation rapide » :

```
def lpowmod(x, y, n):
2 """puissance modulaire: (x**y)%n avec x, y et n entiers"""
3 result = 1
4 while y>0:
5 if y&1>0:
6 result = (result *x) \text{sn}7 \vert y >>= 18 x = (x * x) n \ge 09 return result
```
*Cette version est tirée de la page* http://python.jpvweb.com/mesrecettespython/doku.php?id =exponentiation

b. pour déchiffrer, on calcule  $m = c^d \pmod{n}$ .

#### **Protocole de communication**

Vous devrez écrire deux programmes réseaux : un client et un serveur permettant d'établir une connexion TCP entre Alice et Bob, ce qui permettra d'établir la connexion suivant le choix de l'un ou l'autre :

- ⊳ le client initie la connexion ;
- ⊳ le serveur attend la connexion du client ;

Chaque programme, client ou serveur, réalise le travail suivant :

- a. création de la biclé RSA,  $e, d$  et  $n$ .
- b. une fois la connexion TCP établie, le client et le serveur échange leur valeur  $n$  vu que  $e$  est connu ;
- c. il peut échanger des données chiffrées avec son interlocuteur :
	- $\circ$  une séquence de caractères lue au clavier, puis chiffrée par e et *n* de son interlocuteur ;

 $\circ$  une séquence de valeurs lue depuis la connexion TCP et déchiffrée par ses paramètres  $d$  et  $n$  propres. *Les valeurs échangées seront organisées sous forme de lignes de texte envoyées et reçues au travers de la connexion TCP, suivant un format que vous établierez vous-même*.

### **Travail demandé**

Écrire les programmes Python réalisant le **protocole de communication sécurisé par RSA**.

Votre protocole doit être capable de prendre l'ensemble des symboles que l'utilisateur peut entrer en **codage UTF-8** : lettres accentuées, jeu de symboles non latin, smileys...

Proposez des améliorations :

- gérer un nombre de chiffres variable pour la génération de  $p$  et  $q$ ;
- chiffrer plus de caractères à la fois pour permettre de réduire la quantité de données échangées ;
- permettre un « chat » chiffré entre les deux interlocuteurs ;
- *etc.*

Remise du travail

La **date de remise** du projet est fixée au **dimanche 7 janvier à minuit**.

Le travail est à réaliser en **binôme**, voire en *monôme*.

Il devra être remis sous forme d'une archive à **bonnefoi+ressys@protonmail.com**.

- ⊳ Vous mettrez les **programmes sources Python** du client et du serveur.
- ⊳ Pour les commentaires sur votre programme, vous joindrez un **rapport au format PDF** à cette archive qui détaillera :
	- ⋄ les choix d'implémentations ;
	- ⋄ les fonctions ;
	- ⋄ les améliorations introduites ;
	- ⋄ les problèmes rencontrés ;
	- ⋄ un jeu d'essai ;
	- ⋄ *etc.*